# Interfaçage C-Python

Xavier Juvigny

ONERA/CHP

Décembre 2010

#### **[Motivations](#page-5-0)**

[Performances Python vs. C](#page-5-0) Divers Interfacages Python - C/Fortran

#### **[Motivations](#page-5-0)**

[Performances Python vs. C](#page-5-0) Divers Interfacages Python - C/Fortran

#### [API C Python](#page-17-0)

Présentation de l'API Python Application de l'API C à la suite de Syracuse

#### **[Motivations](#page-5-0)**

[Performances Python vs. C](#page-5-0) Divers Interfacages Python - C/Fortran

#### [API C Python](#page-17-0)

Présentation de l'API Python Application de l'API C à la suite de Syracuse

### [l'API C de numpy](#page-29-0)

Présentation de l'API C de numpy Application à la suite de Syracuse

#### **[Motivations](#page-5-0)**

[Performances Python vs. C](#page-5-0) Divers Interfacages Python - C/Fortran

#### [API C Python](#page-17-0)

Présentation de l'API Python Application de l'API C à la suite de Syracuse

#### [l'API C de numpy](#page-29-0)

Présentation de l'API C de numpy Application à la suite de Syracuse

Le compteur de référence

### **[Motivations](#page-5-0)** [Performances Python vs. C](#page-5-0)

Divers Interfacages Python - C/Fortran

#### [API C Python](#page-17-0)

Présentation de l'API Python Application de l'API C à la suite de Syracuse

### [l'API C de numpy](#page-29-0)

Présentation de l'API C de numpy Application à la suite de Syracuse

<span id="page-5-0"></span>Le compteur de référence

# Problème modèle

Suite de Syracuse : 1. Choisir  $u_0$ ; 2. Si  $u_k$  pair,  $u_{k+1} \leftarrow \frac{u_k}{2}$  $\frac{2}{2}$ ; 3. Si  $u_k$  impair,  $u_{k+1} \leftarrow 3 \times u_k + 1$ **Conjecture** : ∀*u*<sup>0</sup> ∈ N ? , ∃*n*<sup>0</sup> t.q *un*<sup>0</sup> = 1 **Définition** : Temps de vol :  $f(u_0) = \min_n \{n; u_n = 1\}$ But du programme : Calculer les temps de vol  $f(u_0)$  pour  $1 \le u_0 \le N$ , *N* fixé.

# Problème modèle en C

```
#include <sys/time.h>
#include \ltstdlib.h>
#include \ltstdio.h>
long syracuse (long n) {
  long compteur = 0L;
  while (n > 1)if ((n\&1) == 0) n /= 2; else n = 3*n+1;
    compteur ++;return compteur;
int main()
  const long N = 1000000;
  double t1, t2;
  long i, * flights;
  flights = (\text{long}*) malloc (N*sizeof (long));
  for (i = 0; i < N; i++) flights [i] = syracuse(i+1);return EXIT_SUCCESS;
```
## Problème modèle en Python

```
#!/usr/bin/python
# - coding: utf -8 -########################
import numpy
def syracuse(n):
    compteur = 0x = nwhile (x := 1):
        if ((x&1)=-0) : x /= 2
        else: x = 3*x+1compteur += 1return compteur
N = 1000000flights = numpy . empty ((N) , numpy . int)flights [:] = map(syracuse, xrange(1, N+1))
```
### Performances

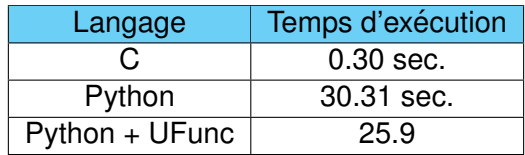

- <sup>I</sup> *Programme python plus simple qu'en C*
- **Python offre de faibles performances** Rapport de performance  $\approx$  100 !
- ► Comment avoir des performances équivalentes au C?
- ► Comment appeler des fonctions C (ou FORTRAN) en Python ?
- $\triangleright$  Appeler du C directement en Python;
- ► API Python en *C* : création d'un module Python en C.

### **[Motivations](#page-5-0)** [Performances Python vs. C](#page-5-0) Divers Interfacages Python - C/Fortran

#### [API C Python](#page-17-0)

Présentation de l'API Python Application de l'API C à la suite de Syracuse

### [l'API C de numpy](#page-29-0)

Présentation de l'API C de numpy Application à la suite de Syracuse

<span id="page-10-0"></span>Le compteur de référence

# Appeler des fonctions C provenant d'une bibliothèque dynamique

Un module python: ctypes

```
/* Compilation :
 qcc -fPIC -shared -03
     -0 syrac.so syrac.c
\ast/\text{long} syracuse (long n)
  long compteur = 0L;
  while (n > 1)if ((n&1) == 0)n = 2:
    else
      n = 3*n+1:
    compteur ++;
  return compteur;
```

```
#!/usr/bin/python
# -*- coding: utf-8 -*-
######################
from ctypes import *from numpy import *
import time
syracDLL=CDLL("./syrac.so")
syracuse = syracDLL \t, syracuseN = 1000000flights = empty((N), int)t1 = time.time()flights [:] = map(syracuse,xrange(1,N+1))t2 = time.time()
```
**Source C de** syrac.so

Programme Python

### Performance des ctypes

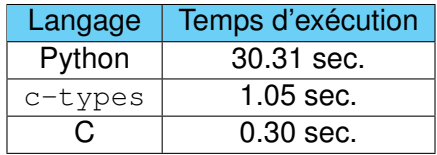

- Performances bien meilleures qu'en Python pur ;
- $\blacktriangleright$  Permet d'appeler des fonctions définies dans des  $\text{DLL}$ sous windows ;
- $\triangleright$  Appel aux fonctions diffère selon le système d'exploitation employé!
- ► Syntaxe différente du reste du code Python (on apprend un "nouveau langage").

# Utilisation de f2py

```
SUBROUTINE syracuse(n, f)
  IMPLICIT NONE
  INTEGER( 8 ) , INTENT( IN ) : : n
  INTEGER( 8 ) , INTENT(OUT) : : f
  INTEGER(8) :: x
  x = nf = 0DO WHILE ( x>1)
       IF (IAND ( x , 1 ) .EQ. 0 ) THEN
         x = x/2ELSE
        x = 3 \times x + 1END IF
     f = f + 1END DO
  RETURN
END SUBROUTINE
                                    #!/usr/bin/python
                                    # −∗− coding : utf −8 −∗−
                                     #######################
                                    from numpy import ∗
                                    import time
                                    import FSyracuse
                                    sy racuse = FSyracuse . sy racuseN = 1000000flights = empty((N), int)flights [:] = \text{map}( \text{syracuse} ,xrange(1,N+1))
```
f2py -c Syracuse.f90 -m FSyracuse

# Performances f2py

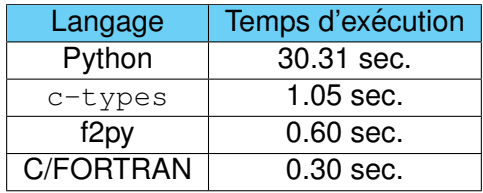

- $\triangleright$  Bonnes performances! (Temps dû à la boucle python?)
- ► Simple d'emploi : ne demande aucune connaissance particulière autre que le Fortran et Python
- $\blacktriangleright$  Interfacage "intelligent" du fortran 90
- $\blacktriangleright$  Livrée en standard avec numpy
- $\triangleright$  Contrôle fin de l'interface (mais alors moins simple d'emploi !)
- ► Ne permet d'interfacer que le Fortran

# Swid

- Example Reprendre le source C utilisé pour l'utilisation des  $ctypes$
- ► Création d'un fichier d'interfaçage :

```
%module syracuseC
\frac{9}{4}extern long syracuse(long n);
%}
extern long syracuse(long n);
```
 $\triangleright$  Créer un fichier C syracuse wrap.c et un fichier python syracuseC.py permettant l'interfaçage C-Python :

```
swig -python iterSyracuse.i
```
 $\triangleright$  Compiler ce fichier en bibliothèque dynamique :

gcc 'python2.6-config --cflags' -fPIC -shared  $-03 - 0$  syracuseC.so syracuse\_wrap.c syracuse.c

## Performances de Swig

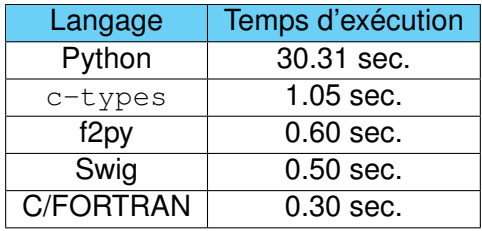

- $\blacktriangleright$  Très bonnes performances !
- ► Permet l'interfaçage avec d'autres langages que Python...
- $\triangleright$  Coupure nette entre C et Python
- $\triangleright$  Obligation d'apprendre un nouveau langage (pour définir l'interface).

# Utilisation de l'API C de Python

- $\triangleright$  Python propose une API C pour créer des modules Pythons en C ;
- $\triangleright$  De documenter les modules Pythons dans le source C;
- $\triangleright$  De créer de nouveaux types Pythons;
- $\triangleright$  Supporte l'héritage de classes Python;
- <span id="page-17-0"></span>▶ De voir les nouveaux types comme des conteneurs, des scalaires...

#### **[Motivations](#page-5-0)**

[Performances Python vs. C](#page-5-0) Divers Interfacages Python - C/Fortran

#### [API C Python](#page-17-0)

### Présentation de l'API Python

Application de l'API C à la suite de Syracuse

### [l'API C de numpy](#page-29-0)

Présentation de l'API C de numpy Application à la suite de Syracuse

<span id="page-18-0"></span>Le compteur de référence

# Règles d'écritures de bases

- ► Le premier include d'un fichier utilisant l'API C de Python doit toujours être Python.h:
- Le header est compatible C et  $C_{++}$ ;
- $\triangleright$  Toutes les définitions de l'API commencent soit par  $Py$  soit par  $_Py$ ;
- ► Les fonctions renvoyant à Python une valeurs doivent renvoyer un pointeur sur l'objet générique PyObject;
- Tout objet python possède un compteur de référence permettant de savoir quand Python peut le détruire (quand le compteur est égal à zéro);
- Bien s'assurer d'utiliser la même version de Python que celle de l'API à la production.

# Ecriture d'une fonction C appelée par Python

On distingue trois parties distinctes :

1. La documentation Python de la fonction : chaîne de caractères (de préférence static). Exemple :

```
static char Syracuse_doc [] =
```

```
"Calcul longueur de vol d'une suite de Syracuse." ;
```
2. Une fonction (de préférence  $static$ ) ayant pour signature

static PyObject\* PySyracuse (PyObject\* self, PyObject\* args);

si la fonction attend des arguments en entrée ou

static PyObject\* PySyracuse2 (PyObject\* self);

si la fonction n'attend pas d'arguments en entrée. !

3. L'interfaçage Python de la fonction et de sa doc. :

```
static PyMethodDef Syracuse_methods \begin{bmatrix} \end{bmatrix} = \begin{bmatrix} \end{bmatrix}{"syracuse" , ( PyCFunction ) PySyracuse ,METH VARARGS,
    PyDoc_STR(Syracuse_doc) },
  {"syracuse2" , ( PyCFunction ) PySyracuse2 ,METH NOARGS,
   PyDoc_STR(Syracuse2_doc)},
   {NULL, NULL}
};
```
# Lecture des arguments passés par Python à une fonction

Une seule commande à retenir : PyArg ParseTuple

- Analyse le PyObject args passé en argument à l'aide d'un format passé en chaîne de caractère;
- $\blacktriangleright$  Initialise des variables correspondant au format passé.
- ▶ Retourne 0 en cas d'erreur.

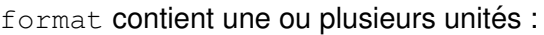

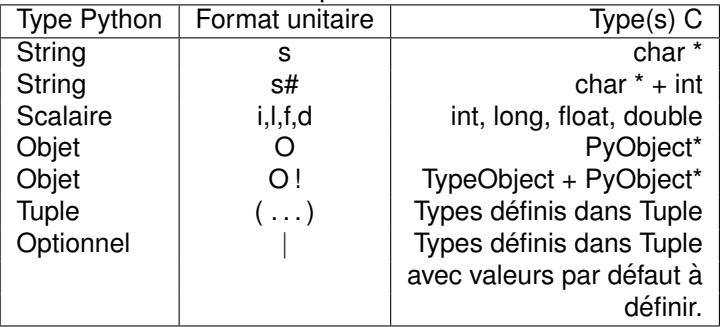

### Exemples de lectures d'arguments passés par Python

```
int ok, i, j, size;
double left, top, right, bottom, h, v;
char ∗s ;
/* Appel python: f() */ok = PyArg ParseTuple (\arg\min, ""); /* Pas d'arguments */
/* Exemple appel python : f ('hoops!') */
ok = PyArg_ParseTuple (args, "s", &s); /* Une string *//* Une paire d'entier et un string avec sa taille
   Exemple appel Python : f((1, 2), 'trois') */
ok = PyArg_ParseTuple(args, "(ii)s#", 8i, 8j, 8s, 8size);h = v = 10:
/∗ Un rectangle et un point.
   Exemples appel Python : f((0.,0.,400.,300.), (10.,10.))f((0.,0.),(400.,300.))∗/
ok = PyArg\_ParseTuple(args, "((dd)(dd))|(dd)" ,
                      & left, & top, & right, & bottom, & h, & v);
```
# Retourner des objets à Python

Principale fonction à retenir :  $Py$ -BuildValue

- $\triangleright$  Fonction "similaire" à PyArg ParseTuple;
- $\triangleright$  Prends le même format que  $PyArg\_ParseTuple$ ;
- $\triangleright$  Mais convertit en Python les variables C et les retourne sous forme de tuple

Exemples :

```
return Py_BuildValue (""); // Retourne None
return Py_BuildValue ("i", size); // Retourne entier size
   Retourne les deux tuples (left, top) et (right, bottom)
return Py_BuildValue ("(dd)(dd)", left, top, right, bottom);
   Retourne la liste [left, top, right, bottom]
return Py_BuildValue ("[dddd]", left, top, right, bottom);
```
# Ecriture d'un module ´

Trois parties distinctes :

- $\triangleright$  Définition des fonctions appelables par Python (optionnel);
- $\blacktriangleright$  Documentation du module :

PyDoc\_STRVAR(ModSyracyse\_doc, "Doc\_du\_Module\_Syracuse");

 $\blacktriangleright$  Initialisation du module :

```
PyMODINIT_FUNC initSyracuse (void) {
  /∗ Creation du module */
  PyObject ∗m =
    Py_InitModule3 ("Syracuse", Syracuse_Methods,
                     ModSyracyse<sub>-doc</sub>);
     (m == NULL) return;
}
```
Attention : Le nom de la fonction d'initialisation doit être en adéquation avec le nom du module et de la librairie : initSyracuse, Syracuse.so, import Syracuse

#### **[Motivations](#page-5-0)**

[Performances Python vs. C](#page-5-0) Divers Interfacages Python - C/Fortran

#### [API C Python](#page-17-0)

#### Présentation de l'API Python Application de l'API C à la suite de Syracuse

### [l'API C de numpy](#page-29-0)

Présentation de l'API C de numpy Application à la suite de Syracuse

<span id="page-25-0"></span>Le compteur de référence

### Suite de Syracuse avec API C

```
/** Interface python pour calculer une suite de Syracuse */
# include <Python . h>
# include "syracuse.h"
static char Syracuse doc [] =
  "Calcul la longueur de vol d'une suite de Syracuse." ;
static PyObject* PySyracuse ( PyObject* self, PyObject* args ) {
  long x ;
  if ( ! PyArg ParseTuple ( args, "1", &x ) ) return NULL;
  return PyInt_FromLong(_syracuse(x));
}
/∗ ========================================================== ∗/
static PyMethodDef Syracuse methods \begin{bmatrix} \cdot & \cdot & \cdot \\ \cdot & \cdot & \cdot \end{bmatrix} = \begin{bmatrix} \cdot & \cdot & \cdot \\ \cdot & \cdot & \cdot \end{bmatrix}{"syracuse" , ( PyCFunction ) PySyracuse , METH VARARGS,
   PyDoc\_STR( _Syracuse\_doc),
  {NULL, NULL}
};
/∗ ========================================================== ∗/
PyDoc_STRVAR(Syracuse_doc, "Calcul vol suite de Syracuse.");
/ /
PvMODINIT_FUNC
init Syracuse (void) {
  return Py<sub>-</sub>InitModule3 ("Syracuse", Syracuse<sub>-</sub>methods,
                               Syracuse<sub>_doc</sub> );
}
```
### Compilation et utilisation en Python

► Compilation du source C :

```
gcc 'python2.6-config --cflags' -fPIC -shared
   -O3 -o Syracuse.so PySyracuse.c syracuse.c
```
► Utilisation dans un code python :

```
#!/usr/bin/python
# - coding: utf -8 -########################
import time
import Syracuse
N = 1000000flights = numpy . empty ((N) . numpy . int)t1 = time.time()flights [:] = map(Syracuse.syracuse, xrange(1,N+1))t2 = \text{time} \cdot \text{time}()print "Vols, : ..." flights
print "Temps mis : $7.5f secondes"%(t2-t1)
```
# Performance du module API C

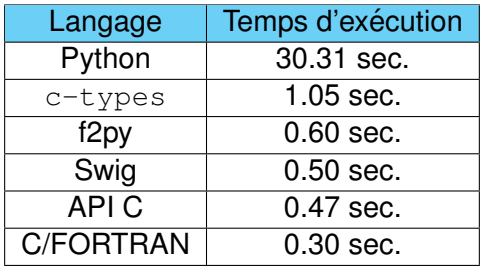

- $\triangleright$  Code API relativement simple ;
- $\triangleright$  Définition d'une interface python souple via le C;
- $\blacktriangleright$  Temps équivalent à Swig;
- $\blacktriangleright$  Mise en place de la documentation aisée ;
- Inutile d'apprendre un nouveau langage : programmation en C/C++ ;

#### **[Motivations](#page-5-0)**

[Performances Python vs. C](#page-5-0) Divers Interfacages Python - C/Fortran

#### [API C Python](#page-17-0)

Présentation de l'API Python Application de l'API C à la suite de Syracuse

#### [l'API C de numpy](#page-29-0) Présentation de l'API C de numpy Application à la suite de Syracuse

<span id="page-29-0"></span>Le compteur de référence

## **Introduction**

L'API C de numpy permet :

- $\triangleright$  De créer des tableaux numpy;
- $\triangleright$  De récupérer des tableaux numpy;
- $\triangleright$  De lire leurs dimensions, propriétés (arrangement Fortran ou non, detruit par Python ou non, etc. . . ) ´
- $\blacktriangleright$  Deux nouveaux types python :
	- 1. PyArray Type qui correspond aux tableaux numpy : inclure numpy/arrayobject.h après Python.h;
	- 2. PyUFunc Type qui correspond aux ufunc de numpy : inclure numpy/ufuncobject.h après Python.h.

# Récupération d'un tableau numpy

Récupérer un tableau numpy dans l'API C à l'aide de PyArg ParseTuple en s'assurant de son type :

```
PyArrayObject ∗numArray;
if ( ! PyArg ParseTuple ( args, "0!"; & PyArray Type, & numArray ) )
  return NULL:
```
Puis interrogation du tableau numpy :

```
// Nombre de dimensions du tableau
int ndim = PyArray-NDIM(numArray);
bool isColumnMajor = false;
if (ndim==2) isColumnMajor = PyArray_ISFORTRAN(numArray);
// Recuperation des dimensions :
int \, dim0 = PyArray_DIM(numArray, 0);int dim1 = 0:
if (\text{ndim}==2) dim1 = PyArray-DIM(\text{numArray}, 1);
double∗ coefs = NULL;
// Verification du type d'elements dans le tableau
if (PyArray_TYPE(numArray) != NPY_DOUBLE) return NULL;
// Recuperation des coefficients du tableau
coeffs = PyArray_DATA(numArray);
```
### Accès aux données d'un tableau numpy

Quelques fonctions sont proposées pour accéder aux données d'un tableau numpy :

```
n p y _ intp ind [2] = \{3, 4\};
// Retourne le coefficients numArray (3, 4) :
double A34 = *(double*)(PyArray_GetPtr(numArray, ind);
   Retourne un pointeur sur le 3e ligne de numArray
double∗ ligne3 = (double∗) PyArray GETPTR1 (numArray, 3);
// Retourne un pointeur sur coefficient en 3e ligne, 4e colonne
double∗ ptA34 = ( double ∗) PyArray GETPTR2 ( numArray , 3 , 4 ) ;
```
Il existe également des fonctions  $PyArray$  GETPTR3 et PyArray\_GETPTR4 pour accèder à des données d'un tableau de dimensions respectivement supérieures à 3 et 4.

# Création d'un tableau numpy

Plusieurs fonctions pour créer un tableau numpy :

► Créer un tableau à *n* dimensions :

```
npv_{i} intp nd[2] = \{200,3\};pts = (PyArrayObject*) PyArray_SimpleNew (2, nd, NPY_DOUBLE);
. . .
return pts;
```
► Créer un tableau à *n* dimensions pointant sur les données passées en paramêtre :

```
double coords [200][3] = ...;
const int ndim = 2;
npy\_intp nd[ndim] = {200,3};pts = (PyArrayObject*) PyArray_SimpleNewFromData (ndim, nd,
                                      NPY_DOUBLE, coords ) :
return pts;
```
 $\triangleright$  Création d'un tableau contenant des 0 :

```
npy intp nd[2] = {200,3};Tableau stocke a la fortran
for_array =(PyArrayObject*)PyArray.ZEROS(2,nd,NPY_DOUBLE, 1);Tableau stocke a la C
c_array = (PyArrayObject*)PyArray.ZEROS(2,nd,NPY_DOUBLE,0));
```
Création d'un tableau numpy...

 $\triangleright$  Création d'un tableau à partir d'un ensemble (liste, tuple, ...) :

```
PyTupleObject* tuple;
  Transforme le tuple en un tableau a une ou deux
  dimensions (selon que le tuple contient lui-meme des
   tuples ou non...
PyArray_ContiguousFromAny (tuple, NPY_DOUBLE, 1, 2);
```
- $\triangleright$  Si l'objet est un tableau numpy, on se contente de faire référence au même tableau.
- Si l'objet est une autre séquence, on recopie ses valeurs dans un nouveau tableau.

# Importation de l'API numpy

Afin d'utiliser dans son propre module l'API C de numpy, il faut s'assurer d'avoir appeler import array à l'initialisation de son module.

```
PyMODINIT_FUNC initSyracuse(void) {
  PyObject ∗m;
  /∗ Creation du module ∗/
 m = Py-InitModule3("Syracuse", Syracuse-methods, Syracuse-doc);
  if (m == NULL) return;
  // Important : initialise la bibliotheque numpy
  im p ort array ();
}
```
#### **[Motivations](#page-5-0)**

[Performances Python vs. C](#page-5-0) Divers Interfacages Python - C/Fortran

#### [API C Python](#page-17-0)

Présentation de l'API Python Application de l'API C à la suite de Syracuse

### [l'API C de numpy](#page-29-0)

Présentation de l'API C de numpy Application à la suite de Syracuse

<span id="page-36-0"></span>Le compteur de référence

# Amélioration du module

- $\blacktriangleright$  Le module C est plus lent qu'un programme C/Fortran à cause de la boucle en Python ;
- $\blacktriangleright$  Il peut être intéressant de créer une fonction dans le module permettant d'itérer sur les diverses valeurs de  $u_0$ ;
- $\triangleright$  On doit stocker les résultats dans un tableau :
- $\triangleright$  Pour cela, on va utiliser l'API C proposé avec numpy !
- $\triangleright$  Cette API permet de :
	- 1. Récupérer des tableaux provenant de codes Fortran/ $C/C++$
	- 2. Créer des tableaux python dynamiquement en C ; qu'on récupère sous forme de tableaux numpy (sans que Python cherche à les détruire) ;
	- 3. De préciser pour les tableaux multi-dimensionnels si le stockage est selon la convention Fortran ou C.

### Version optimale

```
# include <Python . h>
# include <numpy/arrayobject.h>
# include "syracuse.h"
static char flight doc[] = "Temps, de vol, pour i, allant, de 1, a n"static void flightSyracuse(long n, int* flights) {
  for (\text{long } i = 0; i < n; i + 1) flights [i] = \text{syracuse}(i + 1);
}
static PyObject<sup>*</sup> flightSyracuse ( PyObject<sup>*</sup> self, PyObject<sup>*</sup> args)
{
  PyArrayObject * py_{}fileht = NULL;long n ;
  if ( ! PyArg_ParseTuple ( args, "1", &n ) ) return NULL;
  if (n == 0) Py_RETURN_NONE;
  if (n>0) {
    i n t ∗pFl ;
    npy intp nd[1]; nd[0] = n;
    py-flight =
       ( PyArrayObject *) PyArray_SimpleNew (1, nd, PyArray_INT);
    if (!py_flight) return NULL;
    flight Syracuse (n, (int *) PyArray_DATA (py_flight));
  }
  return (PyObject*) py_flight;
}
```
## Version optimale (Suite)

```
static PyMethodDef Syracuse methods \begin{bmatrix} \cdot & \cdot & \cdot \\ \cdot & \cdot & \cdot \end{bmatrix} = \begin{bmatrix} \cdot & \cdot & \cdot \\ \cdot & \cdot & \cdot \end{bmatrix}{"flight", (PyCFunction) flightSyracuse, METH_VARARGS,
    PyDoc_STR ( flight_doc),
  {NULL, NULL}
};
   /∗ ========================= ∗/
PyDoc_STRVAR(Syracuse_doc, "Calcul_vol_suite_de_Syracuse.");
PyMODINIT_FUNC initSyracuse(void) {
   PyObject ∗m;
  /* Creation du module */m = Py\_InitModule3("Synacuse", Syracuse_methods, Syracuse_doc);if (m == NULL) return;
   // Important : initialise la bibliotheque numpy
   im p ort array ();
}
```
Programme python associé :

```
import numpy
import Syracuse
N = 1000000flights = Syracuse . flight (N);
print "Vols<sub>..</sub>:..", flights
```
# Performances de la version optimisée

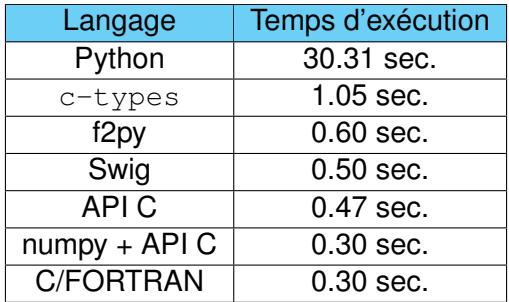

- ► Même vitesse que le C ou le Fortran!
- ► Gestion de la mémoire faite par Python au travers de l'API C
- $\triangleright$  Pour utiliser l'API numpy, ne pas oublier le import array à l'initialisation du module (sinon plantage);
- $\triangleright$  De nombreuses fonctions pour créer des tableaux numpy existent !

# Gestion du compteur de référence

- $\blacktriangleright$  Le programmeur peut gérer explicitement le compteur de référence d'un object à l'aide des fonctions  $P_{V}$  INCREF et Py DECREF ;
- $\triangleright$  A la création d'un objet python, le compteur est mis à 1;
- $\triangleright$  A l'appel de son destructeur, le compteur est décrémenté et l'objet détruit si son compteur est nul ;
- $\triangleright$  Lorsqu'on extrait un objet d'une liste ou d'un tuple python, il faut incrémenter le compteur ;
- $\triangleright$  Certaines fonctions (par exemple, insertion dans une liste ou un tuple) "volent" le compteur de référence (ne l'incrémente pas);
- <span id="page-41-0"></span> $\triangleright$  Toujours regarder dans la documentation de l'API comment est géré le compteur de référence (bien documenté).

Premier exemple de gestion du compteur de référence

```
// unObjetPython est un objet recupere de Python
PyObject∗ unObjetPython ;
PyObject* tuple ;
t = PyTuple\_New(3);// PyTuple_SetItem vole les references
// Pour les deux premiers elements, aucun probleme, on
// cree deux objets pythons dont les references sont
\frac{1}{2} volees par le tuple qui les detruira donc a sa destruction.
PyTuple_SetItem (t, 0, PyInt_FromLong(101L));
PyTuple_SetItem (t, 1, PyString_FromString ("Hello_World"));
// pour unObjetPython, il faut incrementer le compteur
// pour qu'il ne soit pas detruit lors de la destruction
\frac{1}{2} du tuple.
Py_INCREF(unObjetPython);
PyTuple_SetItem (t,2, unObjetPython);
```
# Deuxième exemple de gestion du compteur de référence

```
// Des objets a renvoyer a Python
  PyObject *obj1, *obj2, *obj3;
 obj1 = obj2 = obj3 = NULL;obj1 = PyString FromString("Hello, World");obj2 = PyInt_FromLong(101L);. . .
  if (uneErreur) goto error;
 obj3 = Py-BuildValue(" (iis) ", 1, 2, "three");return Py_BuildValue("000", obj1, obj2, obj3);
error:Py_XDECREF(obj1);
 Py_XDECREF(obj2);
 Py_XDECREF(obj3);
 return NULL;
```